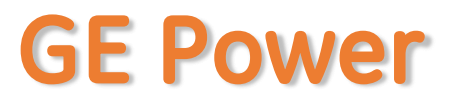

## **APSS Registration - Internal**

APSS Application Log-in URL: http://insideweb.pw.ge.com/apss/faces/legalapss.fac Enter SSO Credentials Click "Agree" to enter into APSS Application

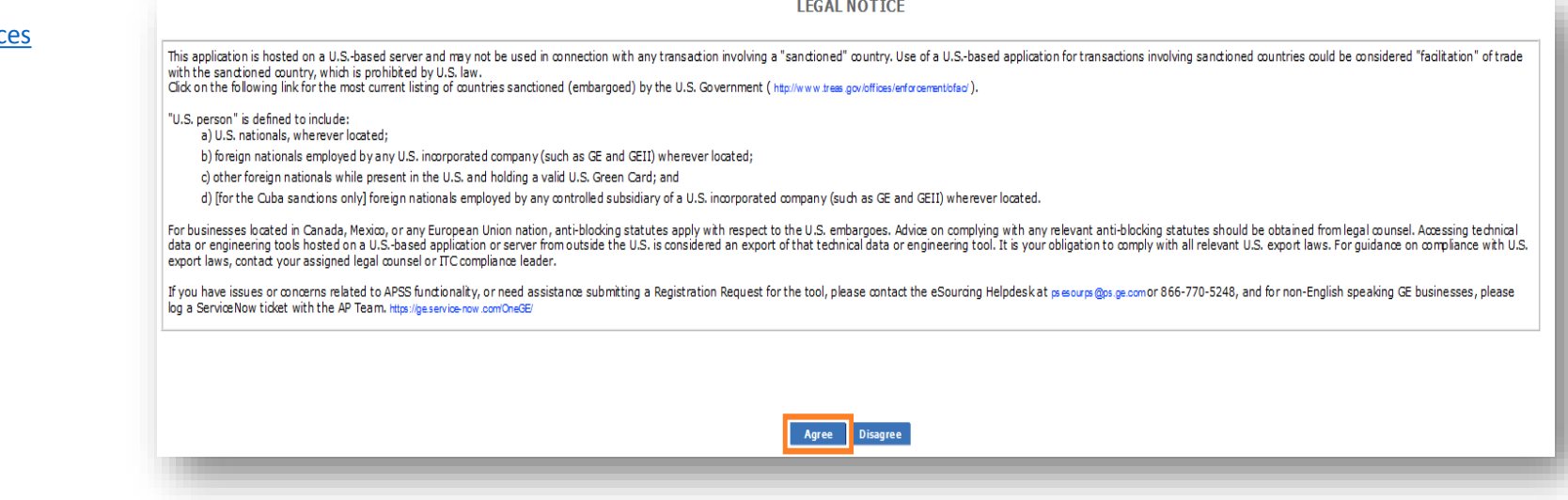

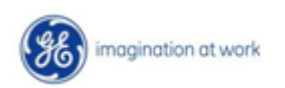

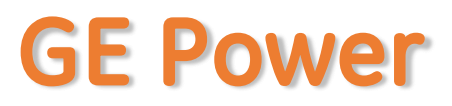

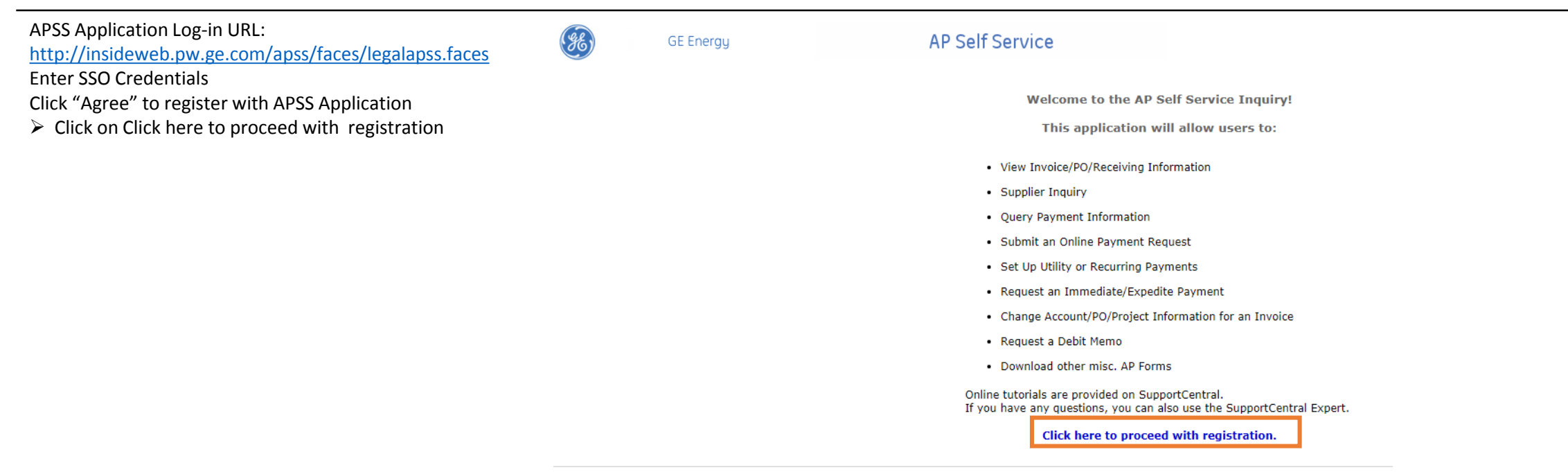

Privacy Policy | Terms of Use © 1997 - 2018 General Electric Company. All Rights Reserved.

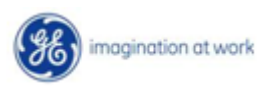

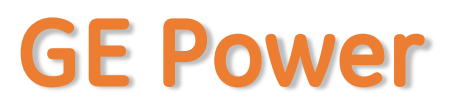

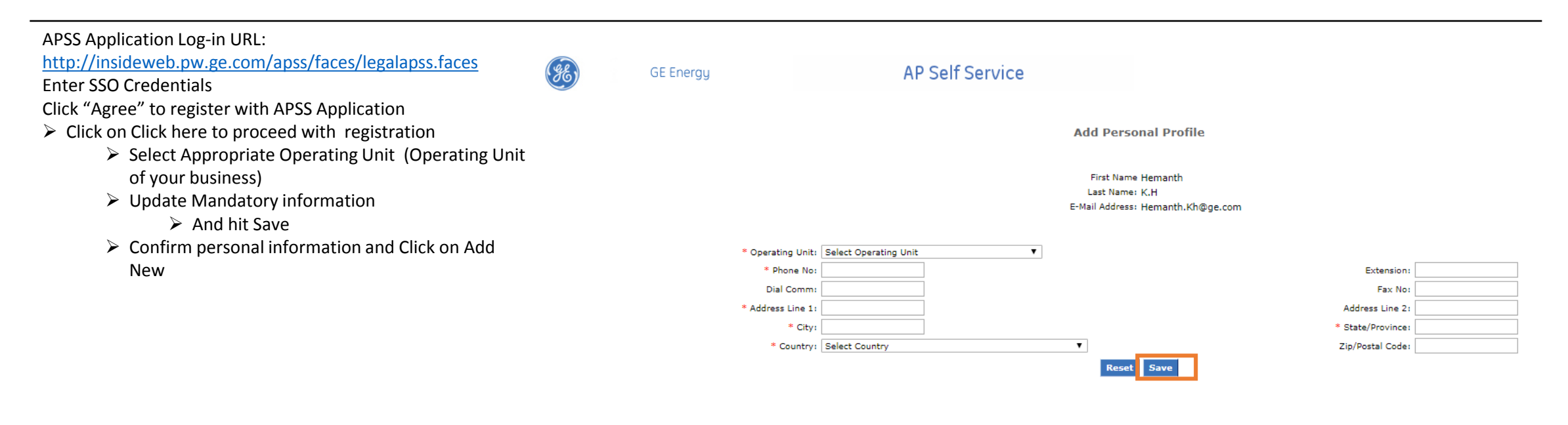

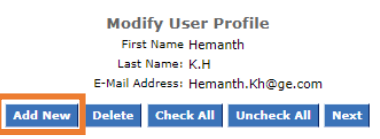

Privacy Policy | Terms of Use © 1997 - 2018 General Electric Company. All Rights Reserved.

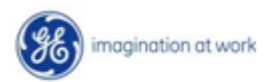

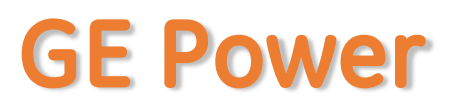

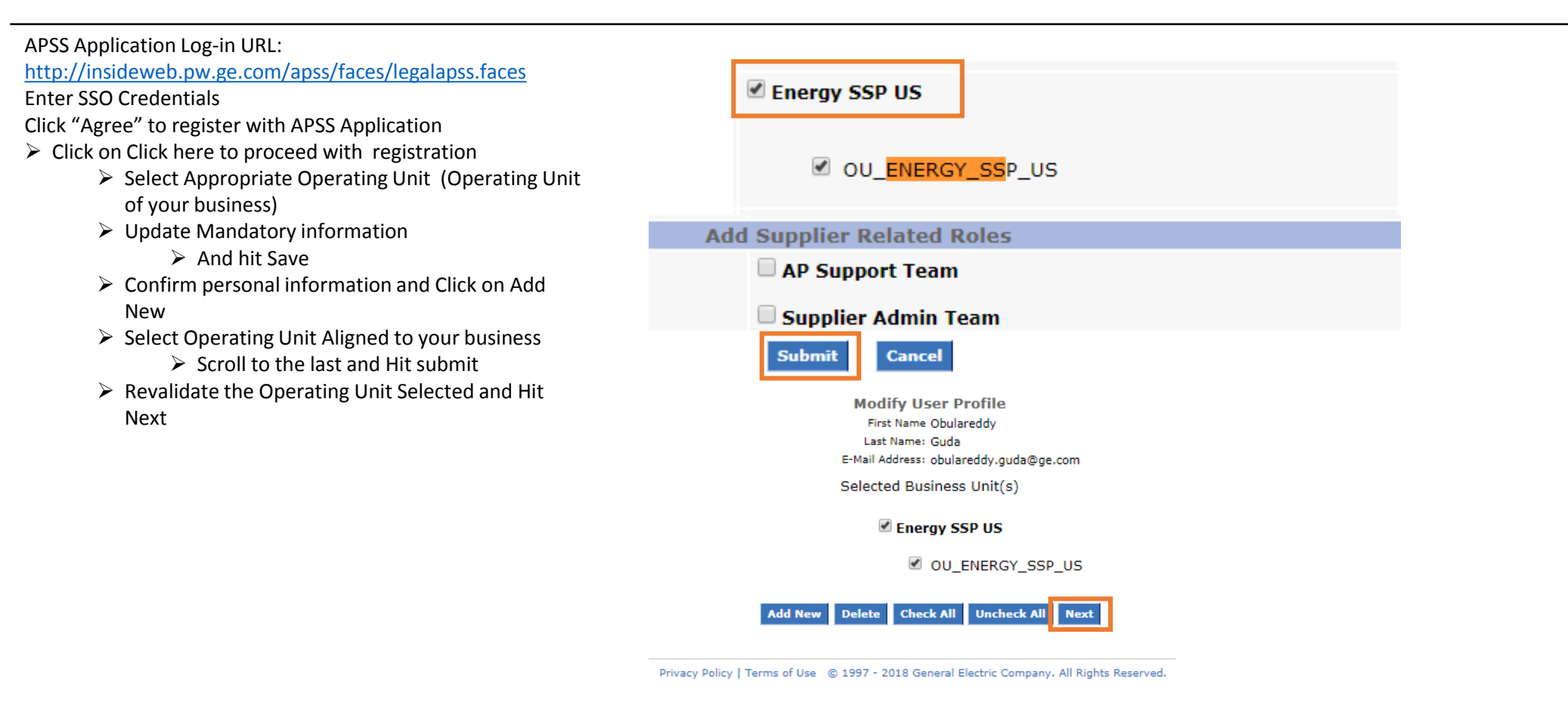

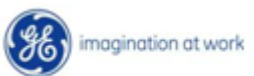

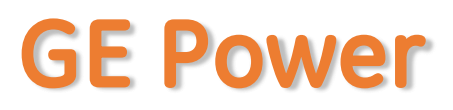

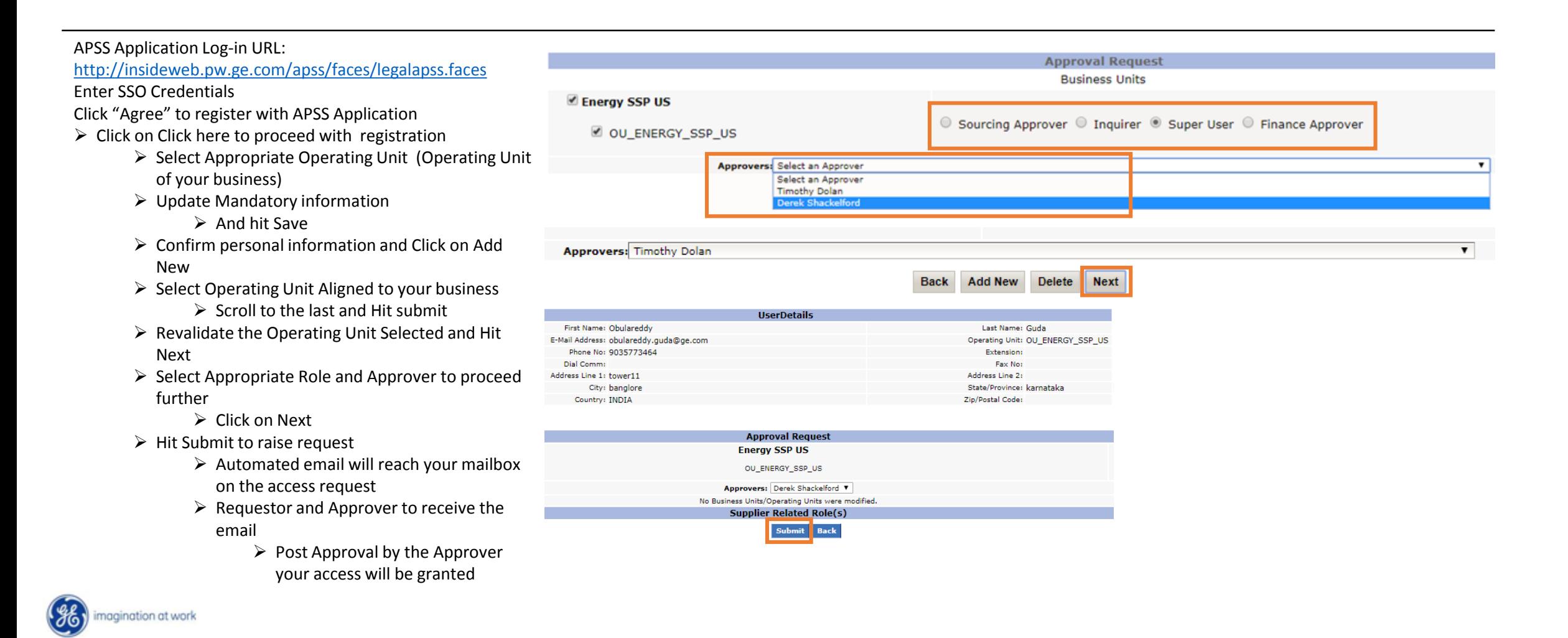

# **Support Contact(s)**

**Escalation/Expedite request**

- $\triangleright$  If you still face any issues; Please contact L1 eSourcing Helpdesk ➢ T: (866)-770-5248 Option 1 ➢ Email: psesourps@ps.ge.com ➢ Visit us @ [http://sc.ge.com/\\*eSourcingHelpDesk](http://sc.ge.com/*eSourcingHelpDesk) ➢ Escalation Point of Contact  $\triangleright$  Raj, Nirmal - [Anirmal.Raj@ge.com](mailto:Anirmal.Raj@ge.com) - 866 770 5248 ➢ G, Karthikeyan - [Karthikeyan2.G@ge.com](mailto:Karthikeyan2.G@ge.com) - 678 844 5111  $\triangleright$  Required (Mandatory) Information for us to assist you further while sharing information ➢Invoice Number ➢Purchase Order Number ➢Contact Phone Number# ➢Available time of Contact
	- ➢Screen Shot of Error (if any)

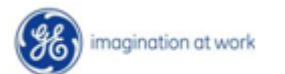